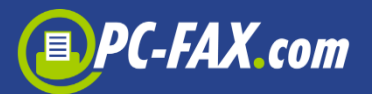

# **Introduction**

The described interface is based on a SOAP protocol (Simple Object Access Protocol) and is provided as a Web Service. With this interface XML formatted requests are transferred to the FAX.de server to send fax documents, SMS or iLetter (post letters)

To keep the interface as simple as possible, we reduced the available calls to a minimum. With these few calls you will be able to connect to our service from all kinds of web or office applications very easily.

- 1. SendJob (to send FAX, SMS, eMail, iLetter oder QSign)
- 2. JobStatus (get the progress state and a result report)
- 3. CancelJob (cancel a job)
- 4. RequestReceived (search for and retrieve an incoming fax)
- 5. DeleteReceived (delete an inbound fax from server)

The parameters and result codes of the above calls are described on the following pages.

The detailed call conventions for the XML requests can be found at

<https://ccs.fax.de/xmlws.exe?intf=IntfXMLWS>

A WSDL document to import by your development software is offered at

<https://ccs.fax.de/xmlws.exe?/wsdl/IntfXMLWS>

The service is reachable via http and https.

Samples for C# und PHP are available online in our support area at "more downloads"

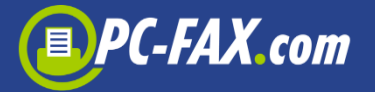

## SendJob

- int **SendJob** ( in string **Account**,
	- in string **Password**,
	- in int **JobType**,
	- in string **Recipient**,
	- in base64Binary **RecipientFile**,
	- in string **SendText**,
	- in string **SendFilename1**,
	- in base64Binary **SendFile1**,
	- in string **SendFilename2**,
	- in base64Binary **SendFile2**,
	- in string **SendFilename3**,
	- in base64Binary **SendFile3**,
	- in dateTime **SendDateTime**,
	- in string **Options**,
	- out int **JobId**,
	- out int **RecipientsCount**,
	- out int **PageCount**)

This function initiates the transmission of a document. The document is sent to a single recipient given with the parameter Recipient or – with the job types Fax, SMS, email – to a distribution list given in RecipientFile.

Simple fax notes or SMS messages are given with SendText. More complex fax documents, letters and QSign invoices are given in SendFile1..3. When sending letters the destination address must be located on the first page of SendFile1 document. Refer DIN676 to figure out the required exact address position to become visible in a window envelope.

#### **Note:**

- To dispose an email job you need an according activation. Please contact our support team.
- To place jobs with multiple recipients you need an according activation. Please contact our support team.

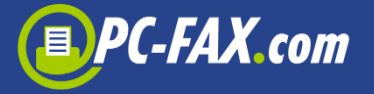

#### **Parameters SendJob:**

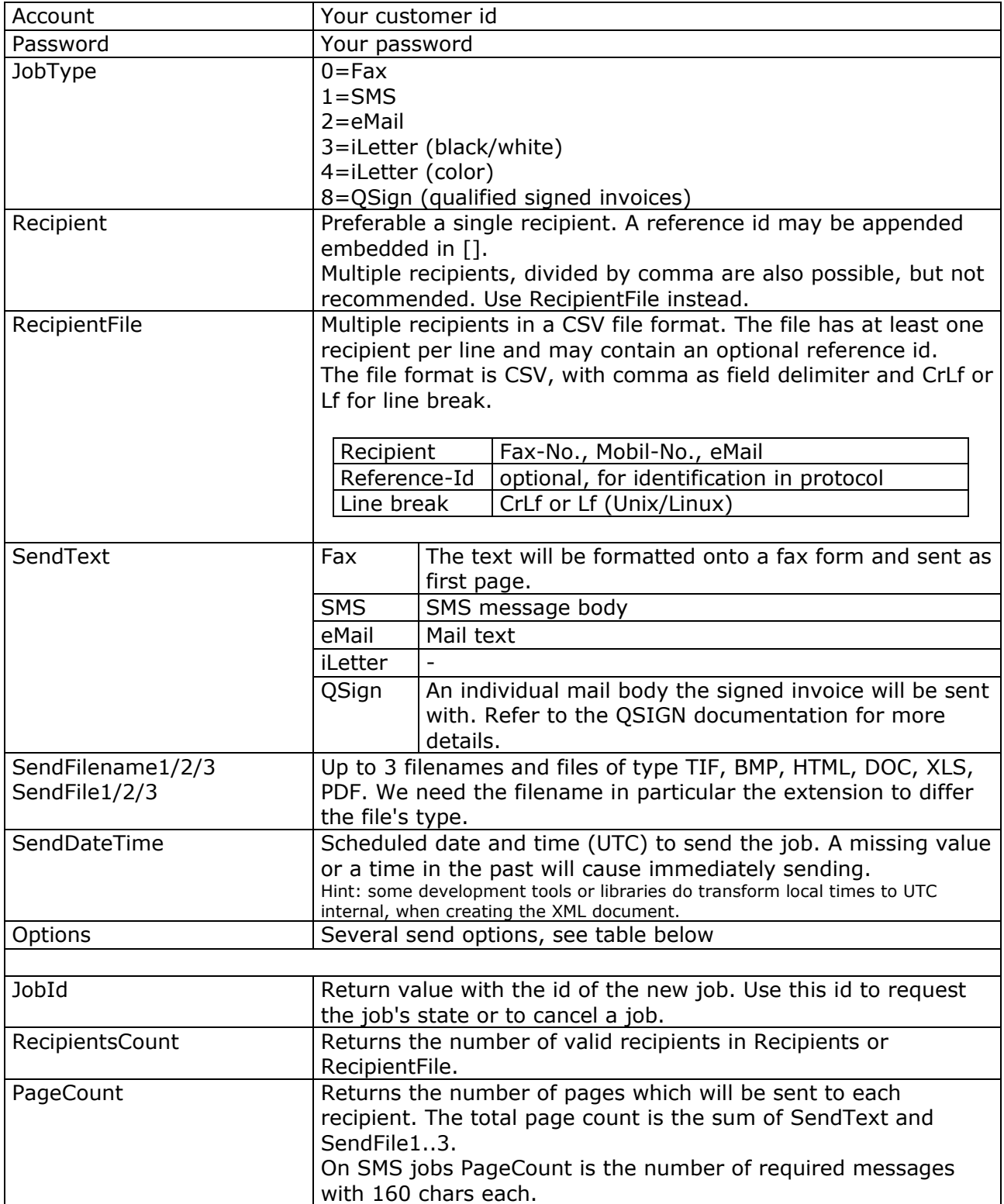

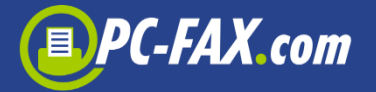

#### **Results SendJob:**

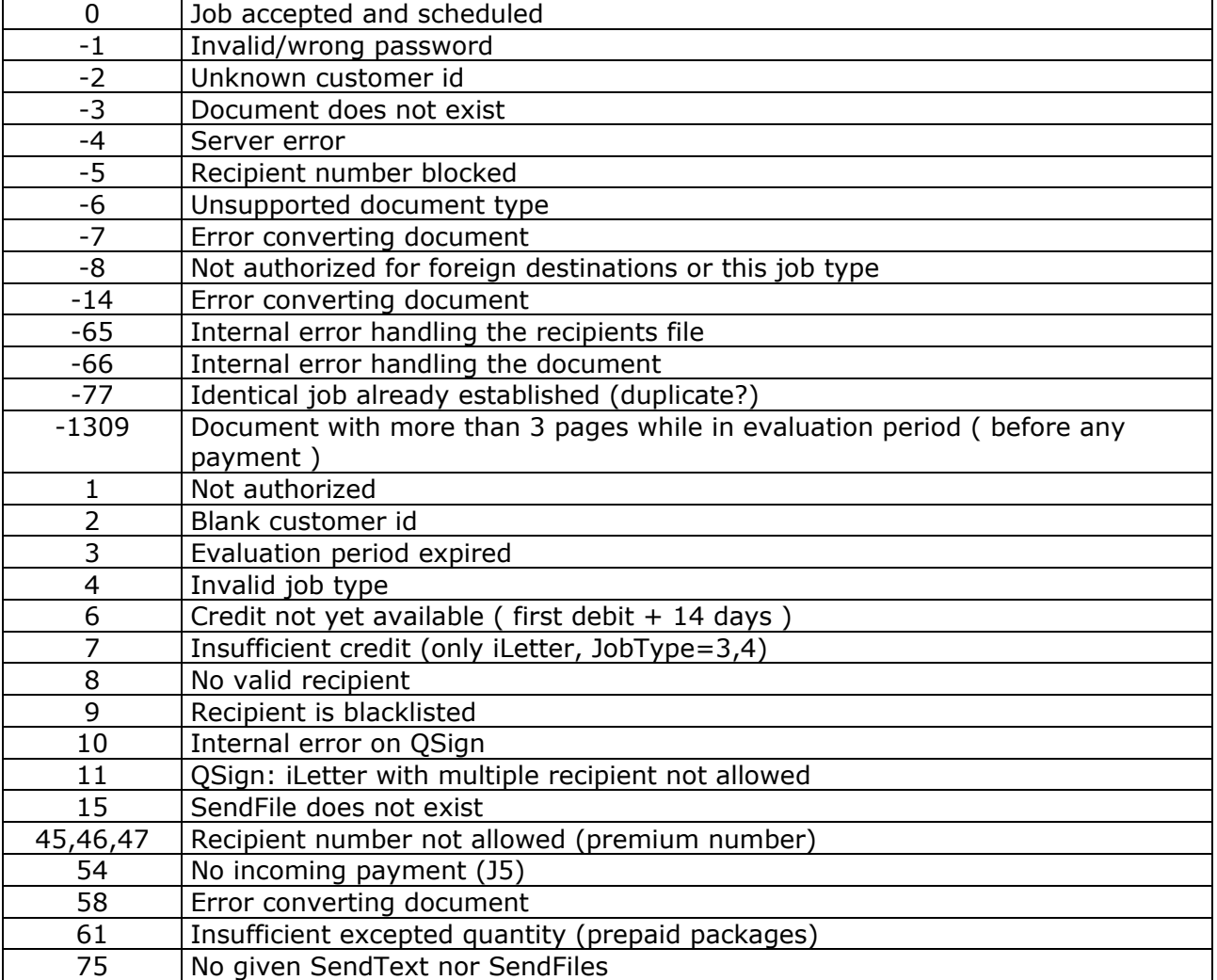

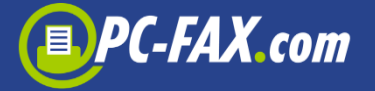

### Parameter Options

With the parameter Options you may set several sending options. Separate options by semicolon ";".

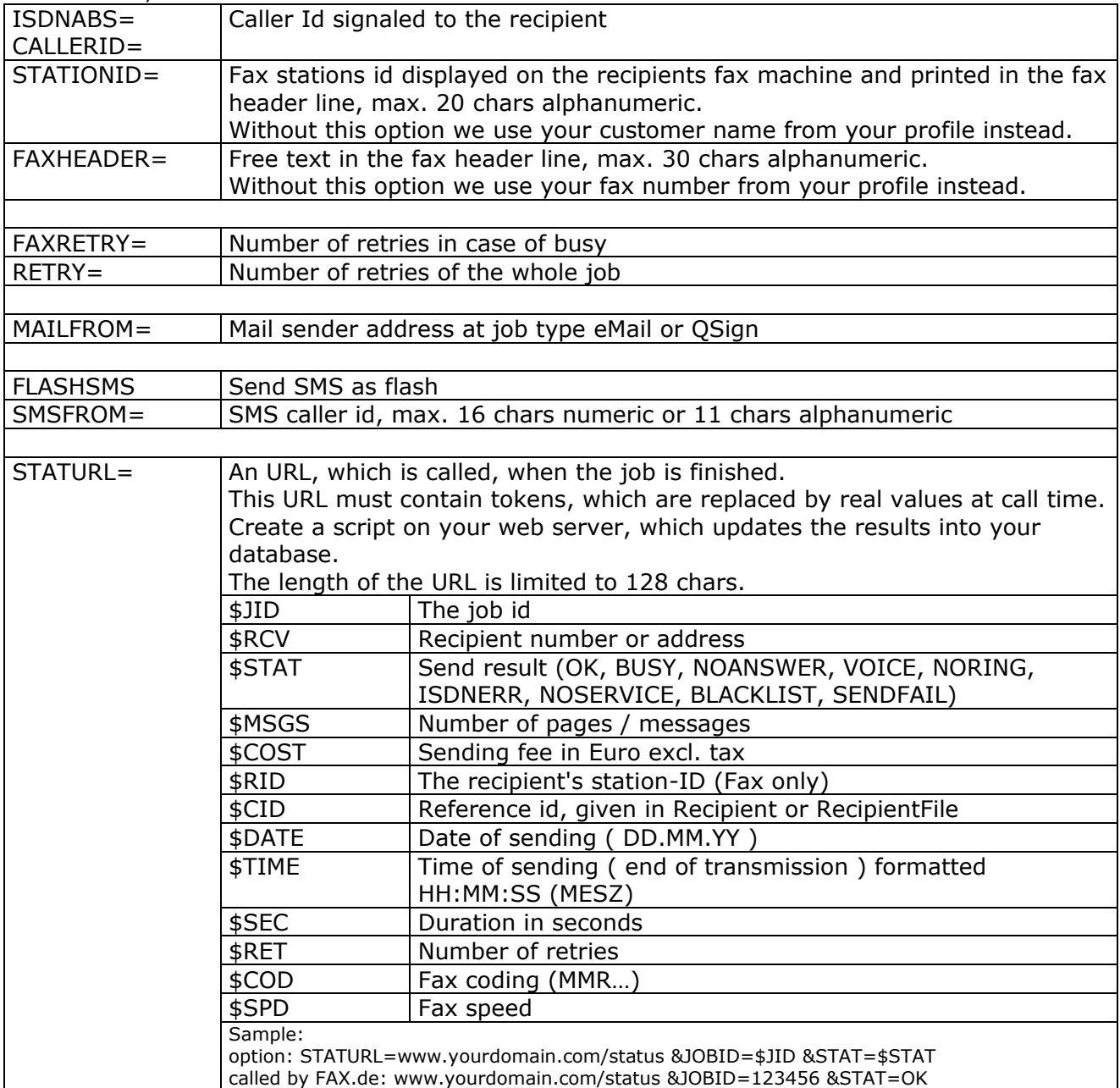

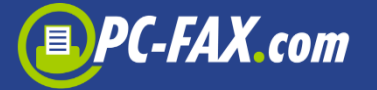

### **JobStatus**

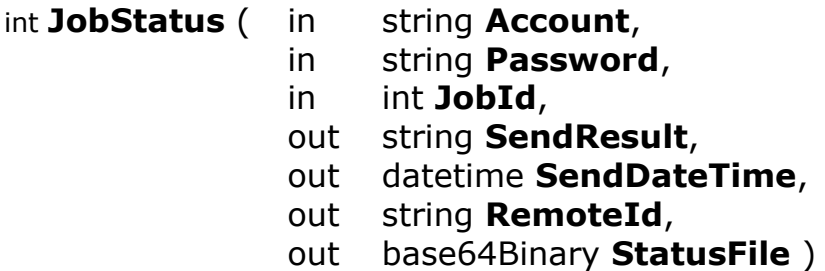

This call performs a state of a running job. The job is referenced by the job id, which the previous call to SendJob returned. In case the job already finished the protocol is returned in StatusFile as a CSV file. Additionally, on single recipient jobs, the send result, send timestamp and the receiving station id (fax only) is returned. On multiple recipient jobs, SendResult will contain the keyword "multi" and SendDateTime the timestamp of the last transmission. On fax jobs, the content of SendResult shows a more detailed error reason. All other job types will show OK, indicating a SMS was delivered to the mobile network, an eMail was sent to the mail server or a letter was transferred to our letter center.

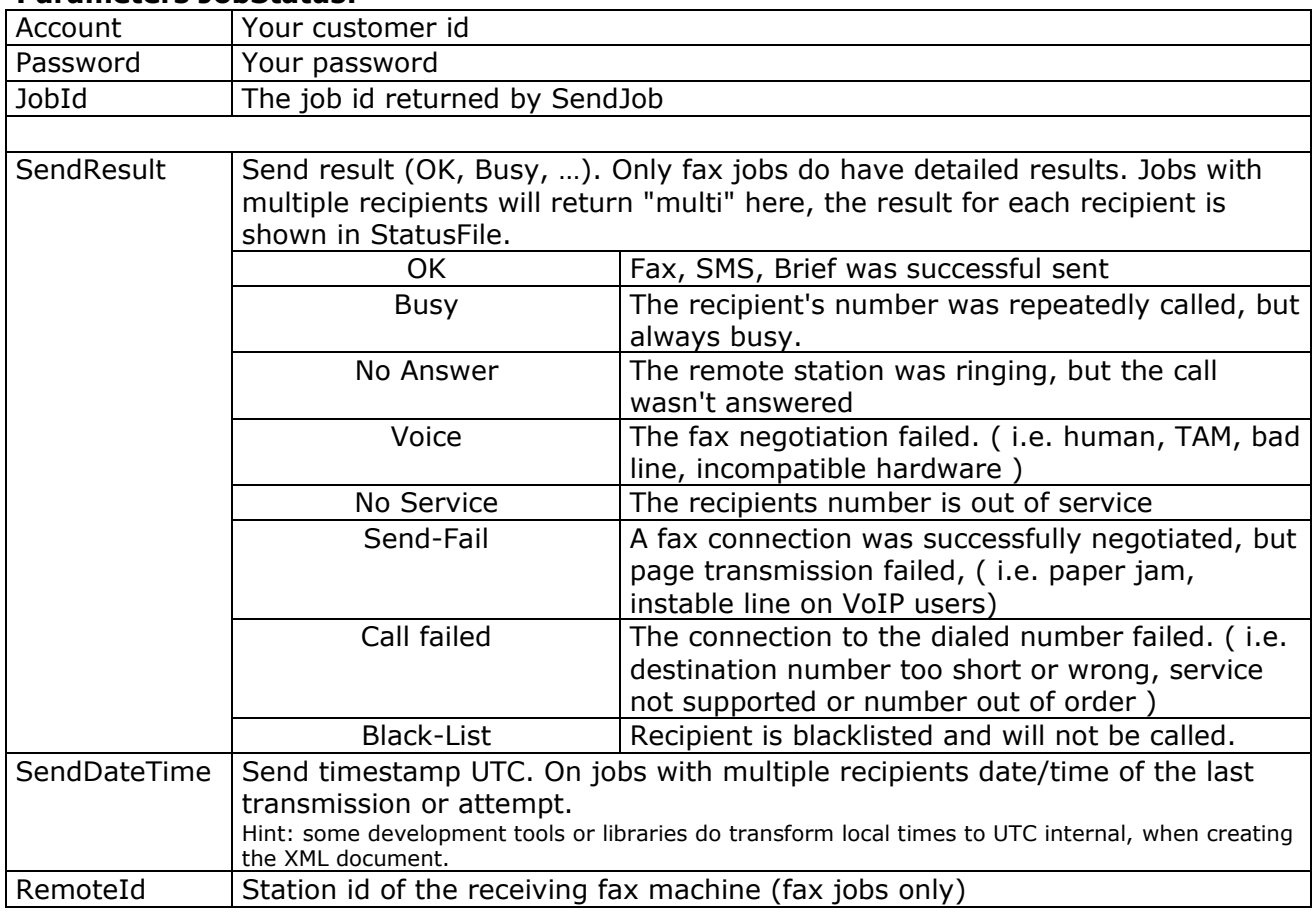

#### **Parameters JobStatus:**

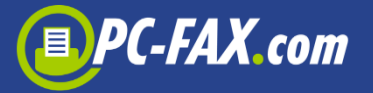

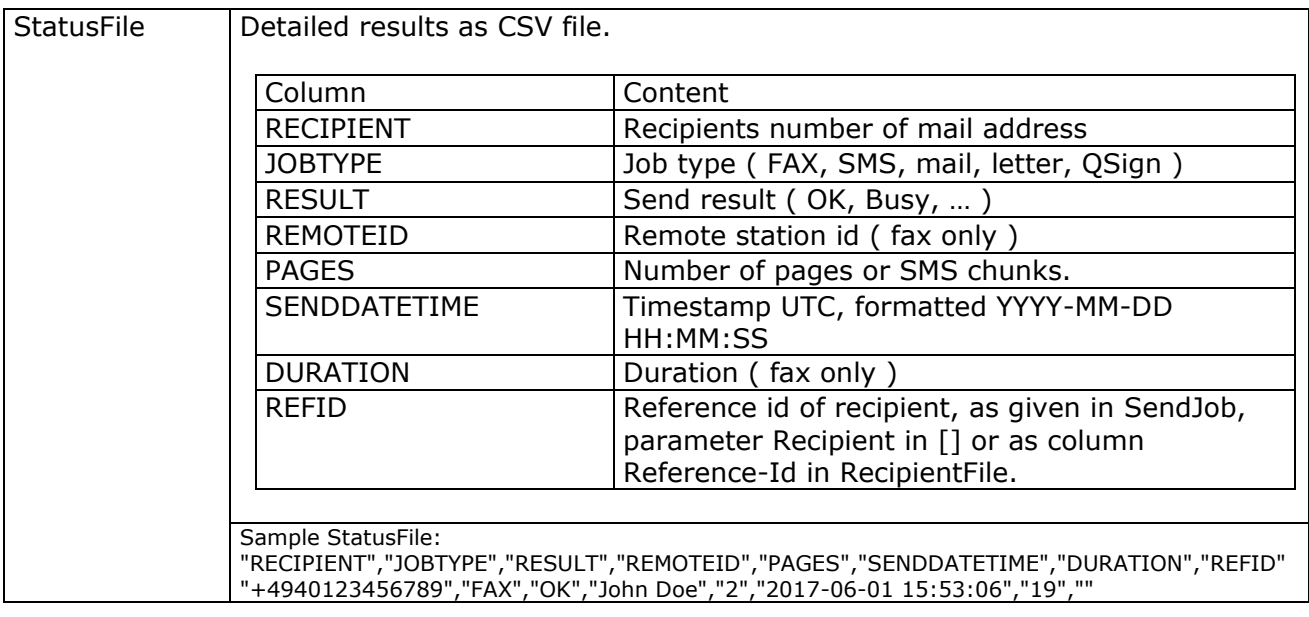

#### **Results JobStatus:**

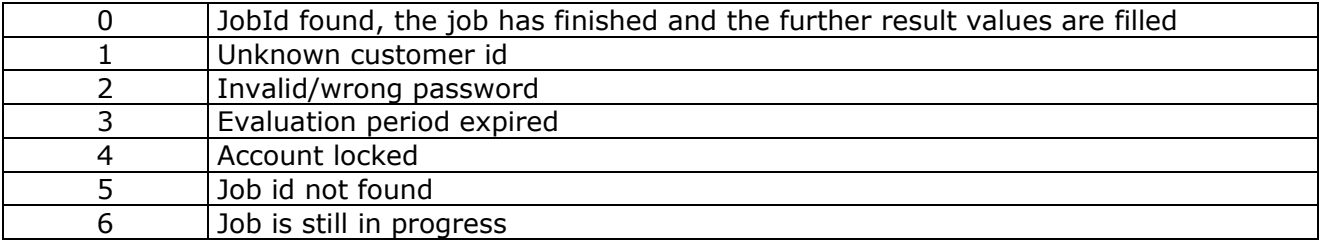

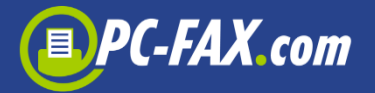

# CancelJob

Int **CancelJob** ( in string **Account**,

- in string **Password**,
- in int **JobId** )

With CancelJob you may stop a placed job. The job is referenced by its id, which was returned by SendJob.

#### **Parameters CancelJob:**

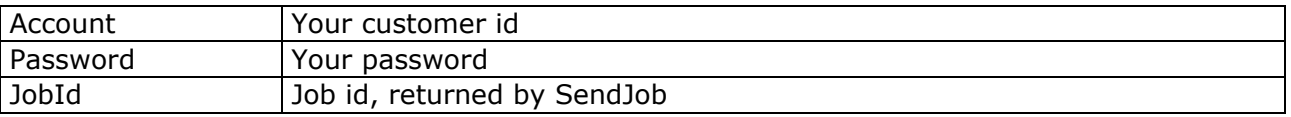

#### **Results CancelJob:**

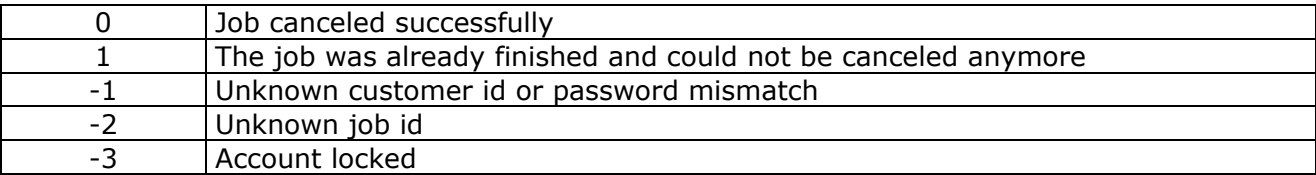

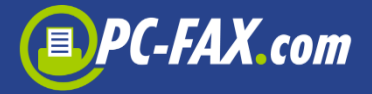

## RequestReceived

int **RequestReceived** ( in string **Account**,

in string **Password**, out long **FaxId**, out string **CalledNumber**, out dateTime **ReceiveDate**, out string **Originator**, out string **RemoteId**, out int **Pages**, out base64Binary **FaxImage** )

This function retrieves an inbound fax from FAX.de server. The document will be returned as Tiff file.

#### **Important:**

After retrieving and handling the retrieved fax you must delete it from our server with a call to DeleteReceived. Otherwise you would retrieve the same fax again with your next call.

#### **Parameters RequestReceived:**

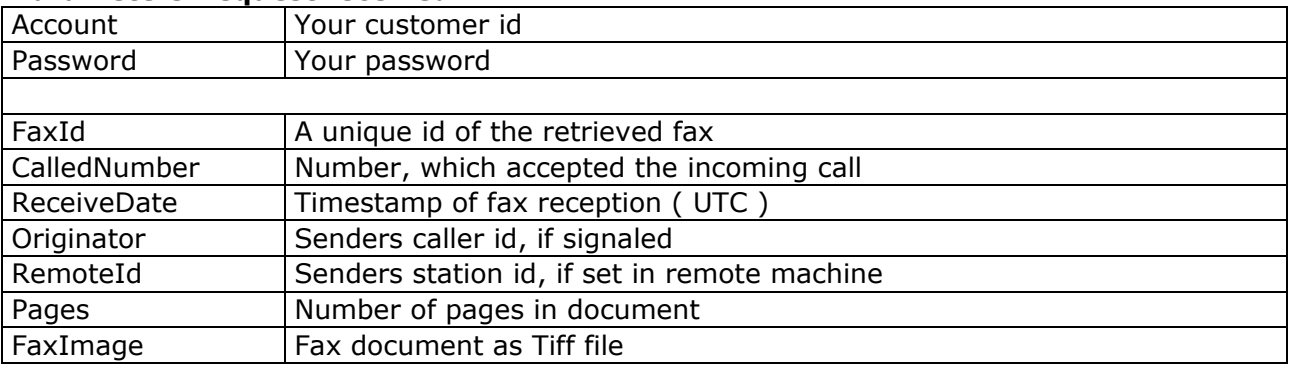

#### **Results RequestReceived:**

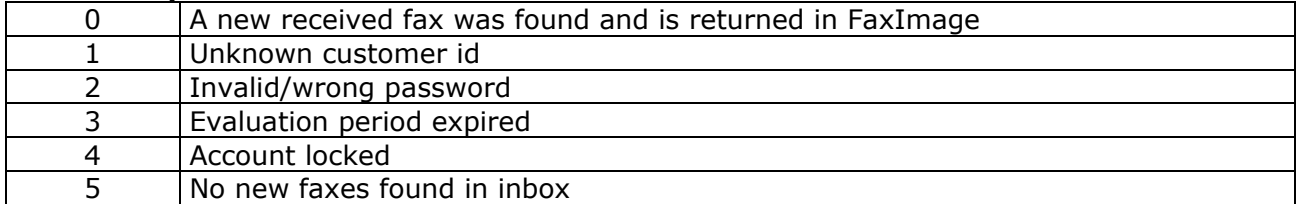

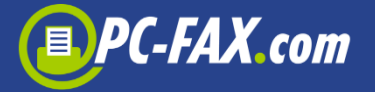

# DeleteReceived

#### int **DeleteReceived** ( in string **Account,**

in string **Password,** in long **FaxId**)

A call to this function deletes an inbound fax from our server. Reference the document by fax id, which was returned by your previous call to RequestReceived.

#### **Parameters DeleteReceived:**

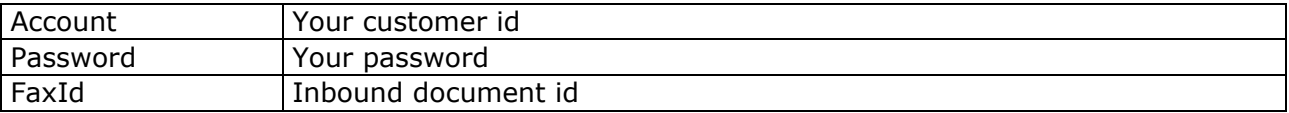

#### **Results DeleteReceived:**

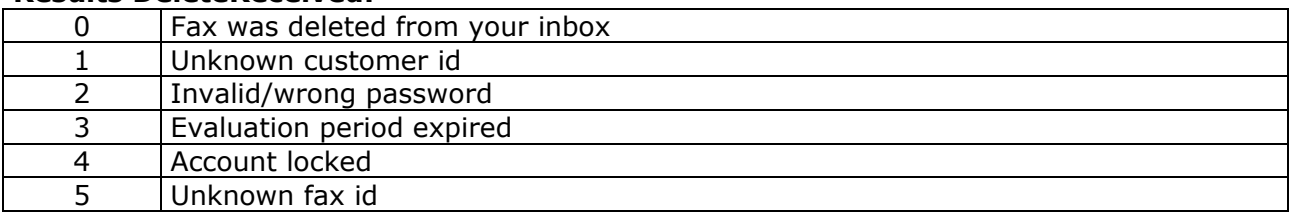